## **【ドライバーの皆様へ】来社受付タブレット操作方法①**

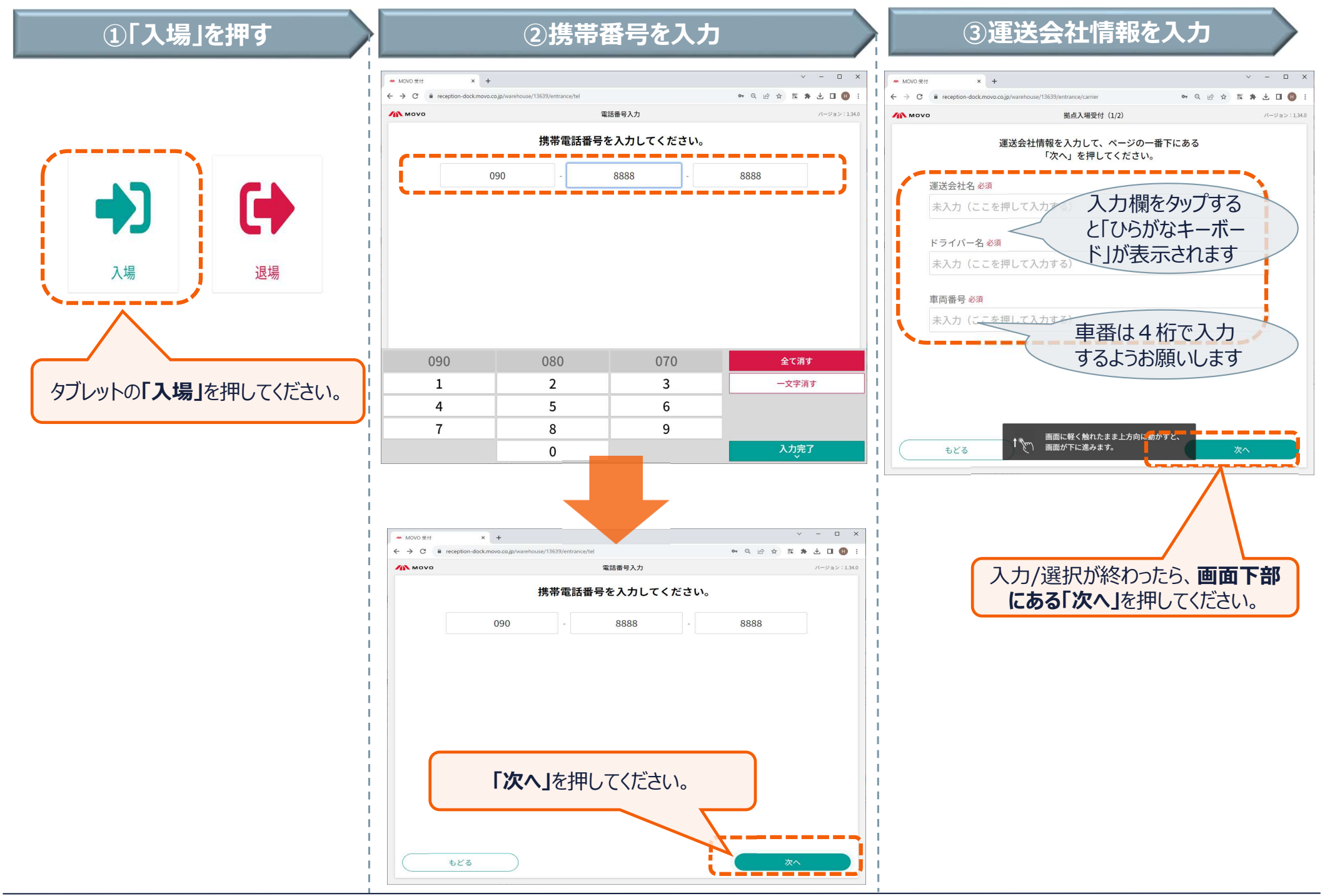

## **【ドライバーの皆様へ】来社受付タブレット操作方法②**

## **④内容を確認し、入場する**

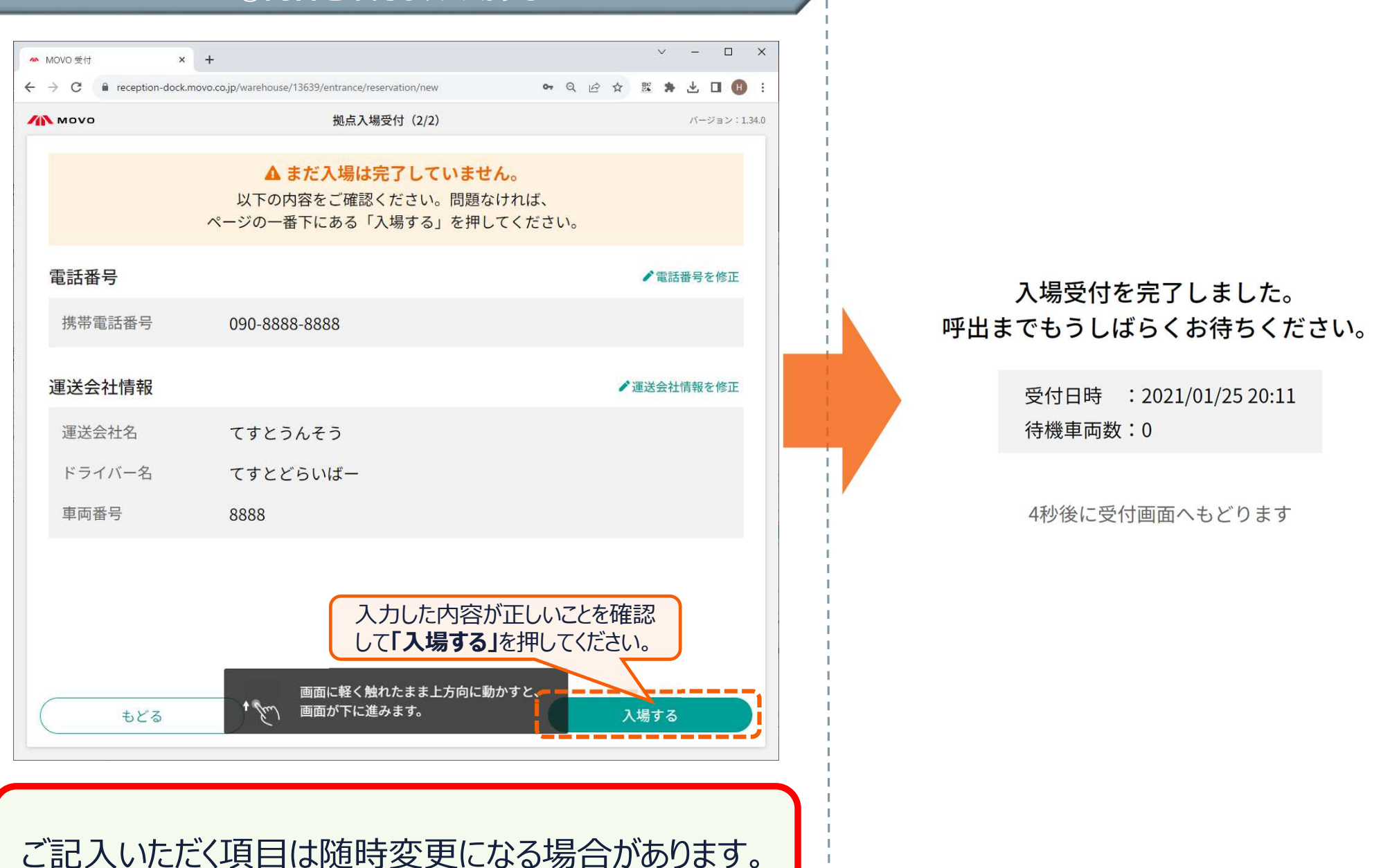